# Ввод и обработка цифровой информации

XSL

Пучинин Сергей Александрович

# XSL

XSL (eXtensible Stylesheet Language) семейство рекомендаций W3C, описывающее языки преобразования и отображения XML-документов.

XSLT — язык преобразований XMLдокументов.

XPath — язык запросов к элементам XMLдокумента

## XPath

XPath — определяет синтаксис выражений, позволяющих выделить из XML-документа, некоторый набор узлов.

## Синтаксис XPath-выражения

Выражение состоит из некоторого множества шагов, разделённых символом / .

Каждый шаг имеет вид:

Ось::Проверка узлов[предикат]

# Оси XPath

ancestor:: — Возвращает множество предков.

ancestor-or-self:: — Возвращает множество предков и текущий элемент.

- attribute:: Возвращает множество атрибутов текущего элемента. Это обращение можно заменить на « $@$ »
- child:: Возвращает множество потомков на один уровень ниже. Это название сокращается полностью, то есть его можно вовсе опускать.
- descendant:: Возвращает полное множество потомков (то есть, как ближайших потомков, так и всех их потомков).
- descendant-or-self:: Возвращает полное множество потомков и текущий элемент. Выражение «/descendant-or-self::node()/» можно сокращать до «//».

## Оси XPath

following:: — Возвращает необработанное множество, ниже текущего элемента.

following-sibling:: — Возвращает множество элементов на том же уровне, следующих за текущим.

namespace:: — Возвращает множество, имеющее пространство имён (то есть присутствует атрибут xmlns).

parent:: — Возвращает предка на один уровень назад. Это обращение можно заменить на «..»

preceding:: — Возвращает множество обработанных элементов исключая множество предков.

preceding-sibling:: — Возвращает множество элементов на том же уровне, предшествующих текущему.

self:: — Возвращает текущий элемент. Это обращение можно заменить на «.»

## Дополнительные символы

- \* обозначает любое имя или набор символов по указанной оси, например: \* — любой дочерний узел; @\* — любой атрибут.
- \$name обращение к переменной, где name имя переменной или параметра.
- {} если применяется внутри тега другого языка (например HTML), то XSLT процессор рассматривает содержимое фигурных скобок как XPath.
- | объединяет результат. То есть, можно написать несколько путей разбора через знак | и в результат такого выражения войдёт всё, что будет найдено любым из этих путей.

# Системны функции XPath

node-set node()

Возвращает все узлы.

```
string text()
```
Возвращает набор текстовых узлов.

```
node-set current()
```
Возвращает текущий элемент.

```
number position()
```
Возвращает позицию элемента.

```
number last()
```
Возвращает номер последнего элемента.

number count(node-set)

Возвращает количество элементов в node-set.

string name(node-set)

Возвращает полное имя первого тега в множестве.

string generate-id(node-set)

Возвращает строку, являющуюся уникальным идентификатором.

```
node-set id(object)
```
Находит элемент с уникальным идентификатором

# Строковые функции

string string(object?)

Возвращает текстовое содержимое элемента.

string concat(string, string, string\*)

Объединяет две или более строк

number string-length(string)

Возвращает длину строки.

boolean contains(string, string)

Возвращает истину, если первая строка содержит вторую.

string substring(string, number, number?)

Возвращает строку вырезанную из строки с указанного номера, второй номер — количество символов.

string normalize-space(string?)

Убирает лишние и повторные пробелы, а также управляющие символы, заменяя их пробелами.

## Числовые функции

- + сложение
- − вычитание
- \* умножение
- div обычное деление (не деление нацело!)
- mod **остаток от деления**

```
number number(object?)
```
Переводит объект в число.

```
number sum(node-set)
```
Вернёт сумму множества, каждый тег множества будет преобразован в строку и из него получено число.

number round(number)

Округляет число.

<?xml version="1.0" encoding="UTF-8"?> <корень> <предок/> <предок> <потомок/> <потомок имя=''Ваня''/> <потомок имя=''Петя''> <потомок имя=''Ваня''/> <потомок/> </предок> </корень>

# Примеры XPath

- //предок вернёт обоих предков
- //предок/потомок вернёт 3-х потомков
- //потомок вернёт 4(!) потомков
- //потомок/потомок вернёт внутреннего потомка
- //потомок[@имя=''Ваня''] вернёт 2-х потомков
- //потомок[2] вернёт потомка Ваня
- //потомок[1] вернёт двух потомков

# XSLT

eXtensible Stylesheet Language Transform Xml-подобный декларативный язык позволяющий преобразовать Xml-файл в другой текстовый формат.

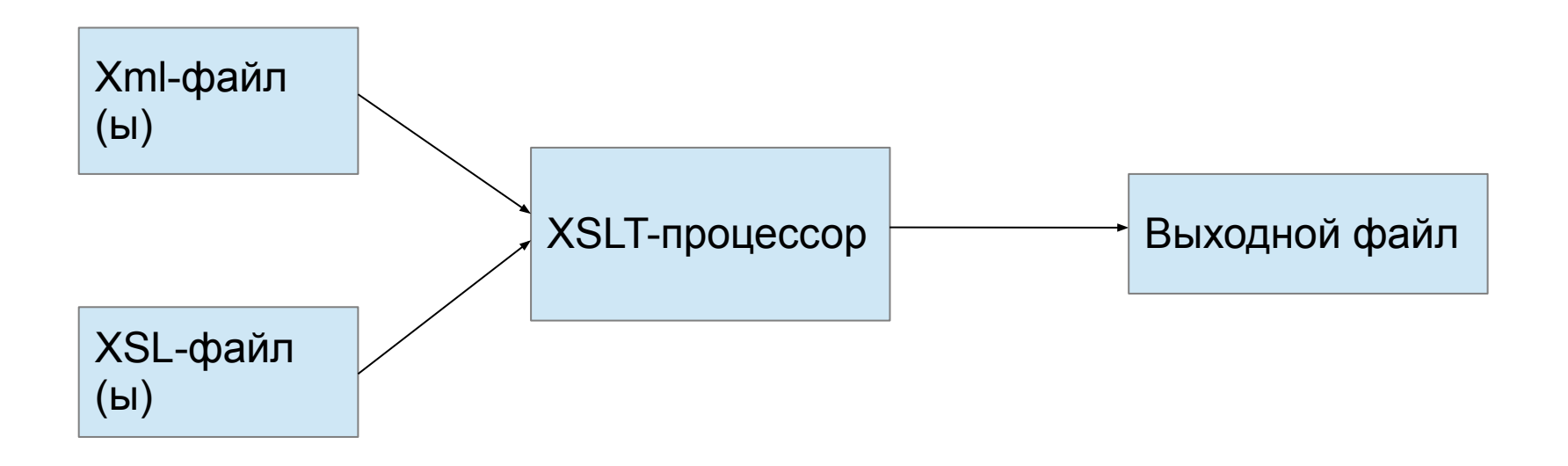

# Ссылка на XSL в XML

В xml-файл после заголовка помещается строка: <?xml-stylesheet type="text/xsl" href="trans.xsl"?>

href — путь к xsl-файлу

Если браузер имеет встроенный xslt-парсер — то браузер автоматически отобразит xml, как html

## Заголовок XSL

<?xml version="1.0"?> <xsl:stylesheet xmlns:xsl="http://www.w3.org/1999/XSL/Transf orm" version="1.0">

<xsl:output method="html" indent="yes"/>

</xsl:stylesheet>

…

## Шаблоны

Элемент xsl:template задаёт шаблон по которому будет обрабатываться определённая часть документа.

Проводя аналогию с другими языками программирования можно сказать, что это процедура.

Есть два способа вызвать обработку по шаблону.

1) <xsl:apply-templates select = "Expression" /> вызывает шаблоны соответствующие элементам выбранным с помощью выражения

2) <xsl:call-template name = "TemplateName" /> вызывает шаблон по имени

### Создание шаблона

<xsl:template match = pattern

name = qname >

pattern - XPath выражение для которого будет применяться шаблон.

qname — имя шаблона по которому его можно вызывать.

#### Передача параметров

Параметры в шаблоне задаются с помощью элемента

<xsl:param name="ParamName"/>

Для передачи параметров в шаблон используется элемент <xsl:with-param name="ParamName">

## Пример шаблона для корня

- <xsl:template match="/">
	- <HTML>
		- <BODY>
- <!-- Применять остальные шаблоны --> <xsl:apply-templates/> </BODY> </HTML> </xsl:template>

#### Передача параметров

Параметры в шаблоне задаются с помощью элемента

<xsl:param name="ParamName"/>

Для передачи параметров в шаблон используется элемент <xsl:with-param name="ParamName">

### Пример передачи параметров

<xsl:template name="msg23" match="msg23">

<xsl:call-template name="subTemplate">

 <xsl:with-param name="code">msg23</xsl:withparam>

</xsl:call-template>

</xsl:template>

<xsl:template name="subTemplate"> <xsl:param name="code"/> <!-- Do something. -->

</xsl:template>

### Пример передачи параметров

<xsl:template name="msg23" match="msg23">

<xsl:call-template name="subTemplate">

 <xsl:with-param name="code">msg23</xsl:withparam>

</xsl:call-template>

</xsl:template>

<xsl:template name="subTemplate"> <xsl:param name="code"/> <!-- Do something. -->

</xsl:template>

#### Переменные

<xsl:variable name = "Имя\_переменной" select = "Значение" />

<xsl:variable name = "Имя\_переменной"> "Значение"

</xsl:variable>

#### Вывод значения

```
<xsl:value-of
```
 $/$ 

```
 select = Expression
```
Expression - XPath выражение, которое будет преобразовано в текстовый вид.

### Условия

```
<xsl:if
```

```
 test = "выражение">
    <!-- шаблон содержимого -->
\langle x s |: if \langle x s |
```
Шаблон содержимого будет выполнятся только тогда, когда результат *выражения,*  приведённый к логическому типу будет истинной

## Ветвление

 <xsl:choose> <xsl:when test="\$level = 1"> <!--Шаблон для 1 -->  $\langle x\sin(x)\rangle$  <xsl:when test="\$level = 2"> <!--Шаблон для 2 -->  $\langle x s |$ :when> <xsl:otherwise> <!--Шаблон для остальных случаев --> </xsl:otherwise> </xsl:choose>

## Циклы

```
<xsl:for-each
```
 select = "выражение"> <!-- Содержимое: (xsl:sort\*, шаблон) -->

</xsl:for-each>

выражение — XPath-выражение, возвращающее набор узлов.

## Сортировка

<xsl:sort

```
 select = "string-expression"
```

```
 lang = "nmtoken" //"en" | "en-us" | "ru"
```

```
 data-type = "text | number | qname-but-not-ncname"
```

```
 order = "ascending | descending"
```

```
 case-order = "upper-first | lower-first" />
```
Этот элемент может содержаться внутри xsl:for-each и xsl:apply-templates для изменения порядка обхода узлов. Возможно использование нескольких xsl:sort для сортировки по нескольким ключам.

#### Создание элементов

<xsl:element name = "Имя" > <!-- Определение содержимого --> </xsl:element>

## Создание атрибутов

<xsl:attribute name = "Имя" > <!-- Определение содержимого --> </xsl:attribute>

# Пример: Замена имени элемента именем атрибута

```
<xsl:template match="*">
\leqxsl:element name="\{\textcircled{a}^*\}">
 \leqxsl:attribute name="{name(@^*)}">
   <xsl:value-of select="name()"/>
  </xsl:attribute>
 </xsl:element>
</xsl:template>
```
 $\langle$  =  $\langle$  =  $\rangle$  =  $\langle$  =  $\rangle$   $\langle$   $\rangle$   $\rightarrow$   $\langle$   $\rangle$   $\langle$   $\rangle$   $\langle$   $\rangle$   $\rightarrow$   $\langle$   $\rangle$   $\langle$   $\rangle$   $\langle$   $\rangle$   $\rightarrow$   $\langle$   $\rangle$   $\langle$   $\rangle$   $\langle$   $\rangle$   $\rightarrow$   $\langle$   $\rangle$   $\langle$   $\rangle$   $\langle$   $\rangle$   $\sim$   $\langle$   $\rangle$   $\langle$   $\rangle$   $\langle$   $\rangle$   $\sim$